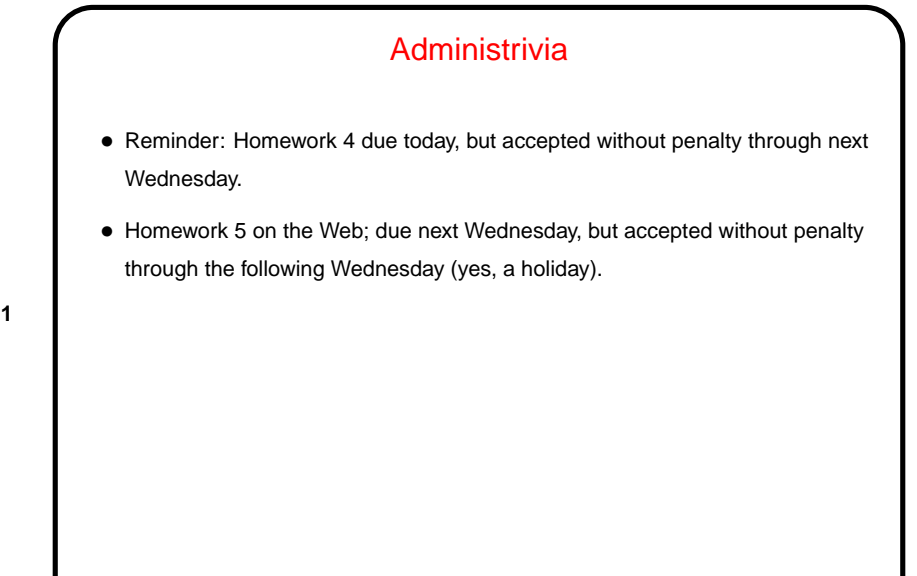

**Slide 1**

**Slide 2**

## What are  $T<sub>E</sub>X$  and  $LT<sub>E</sub>X$ ? • T<sub>F</sub>X — program for typesetting mathematics, developed by Knuth (1978) for his book The Art of Computer Programming and made freely available. •  $\mathbb{E}$ T<sub>E</sub>X — extensive set of macros for T<sub>E</sub>X written by Lamport (1985), that provide functionality needed for scholarly papers. Extended over the years by many people. • These are "text formatters" not "word processors", and as such don't include a built-in editor. (But in this modern world, there are IDE-like programs for working with them, as mentioned later.) • Basic idea — you write "source code" for your document (text and markup) with a text editor, then use  $T_{E}X$  or  $E_{E}X$  to turn it into a formatted document. • Both available in zero-cost form for many platforms.

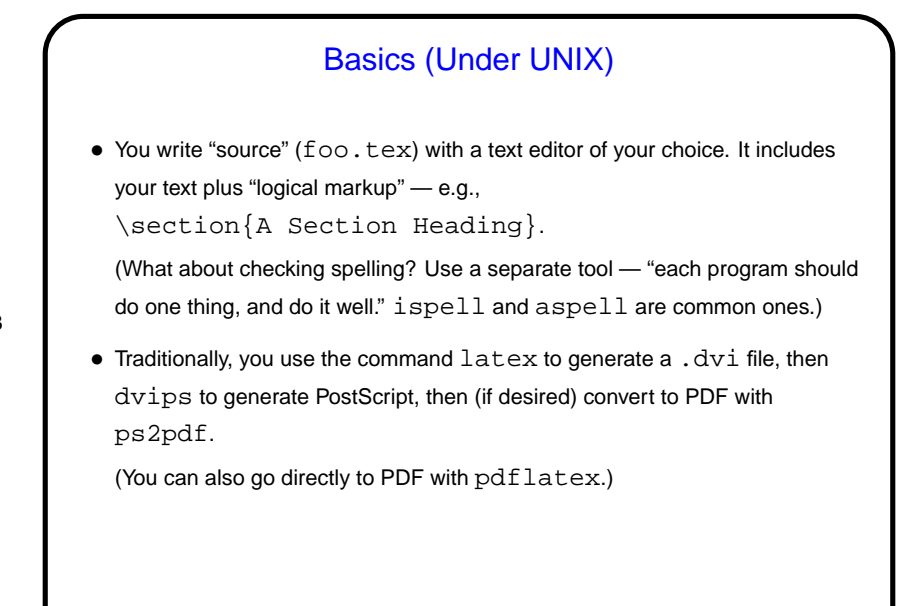

**Slide 3**

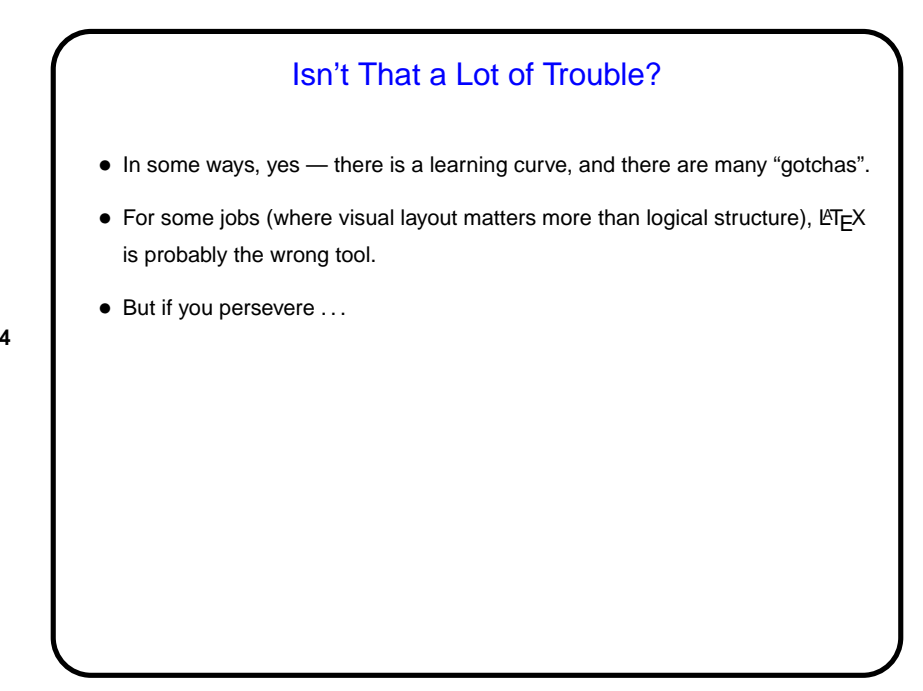

**Slide 4**

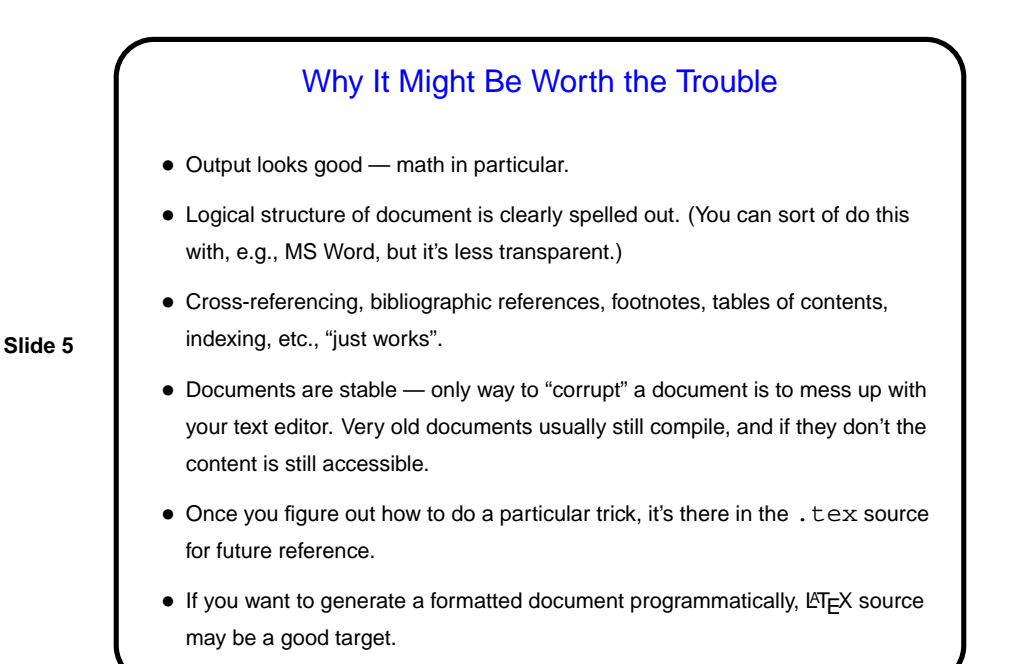

**Slide 6** Basics, Continued • LATEX provides a small set of "document classes" — article, report, book, etc. These classes group definitions for section headers, lists, etc., in a way that everything looks good together. Also can have "packages" that group together related customizations, provide extra features. • Basic document structure (look at example): **–** \documentclass[options]{foo} **–** Additional global definitions, packages, etc. **–** \begin{document} **–** Your text. "Paragraphs" continue until first blank line. **–** \end{document}

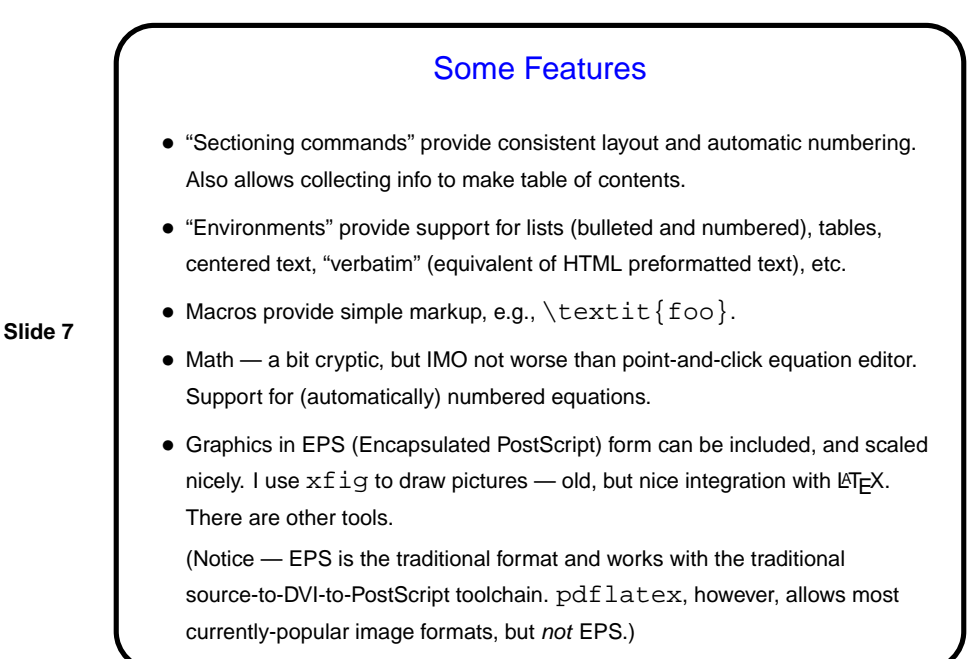

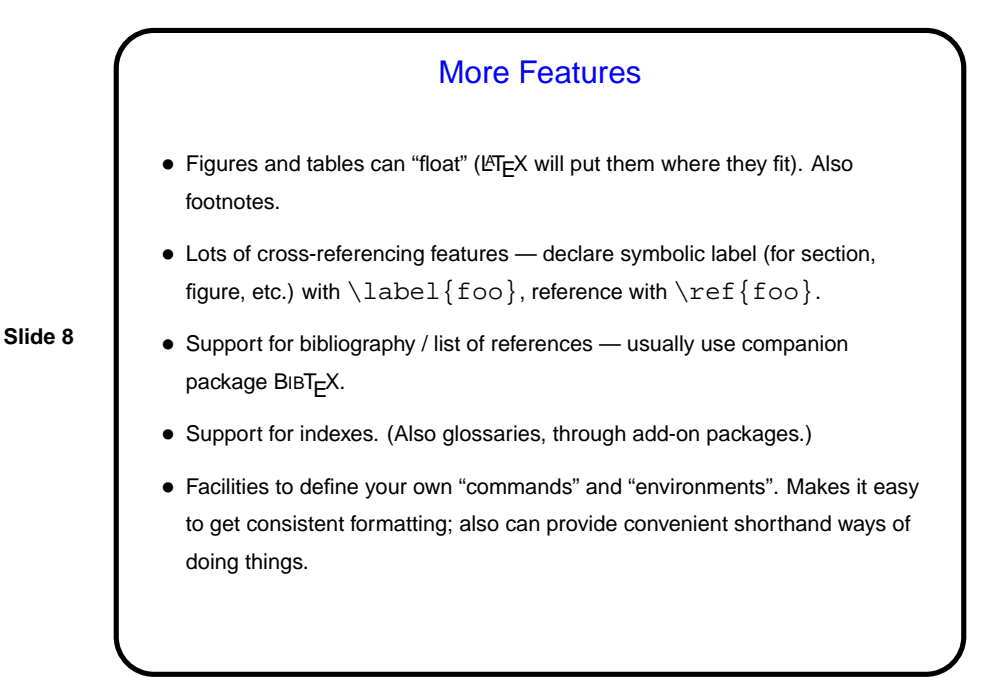

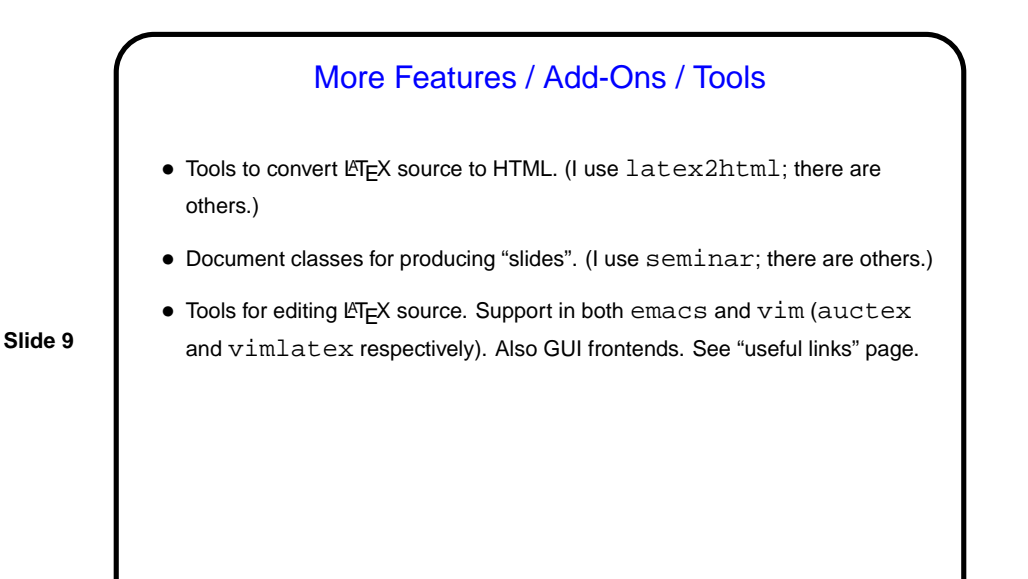

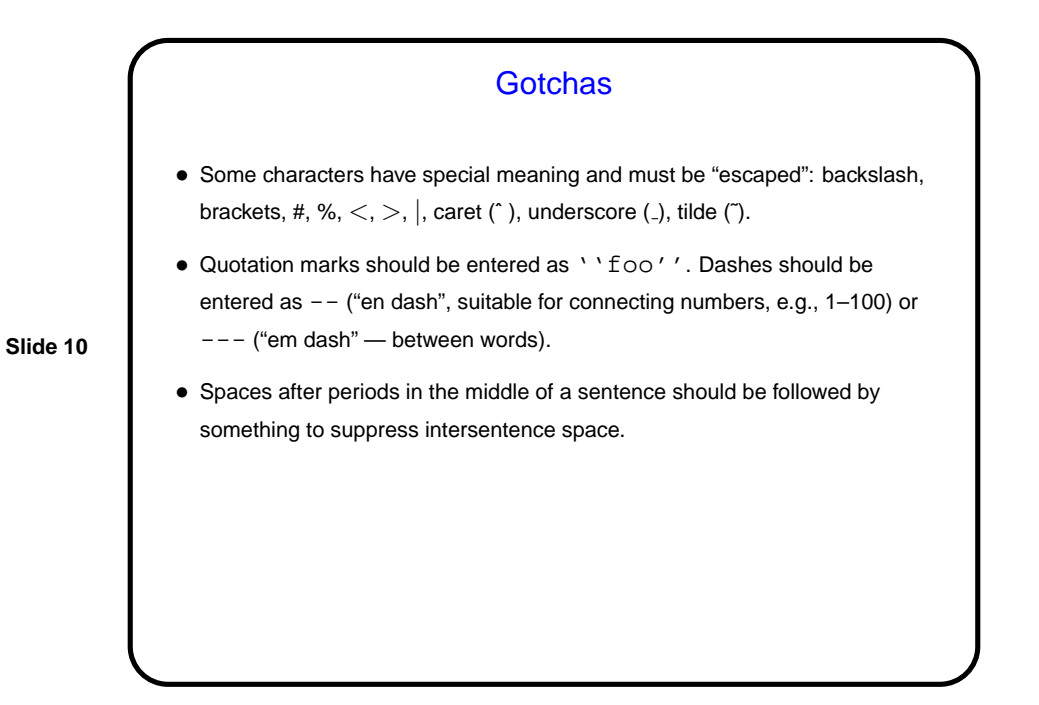

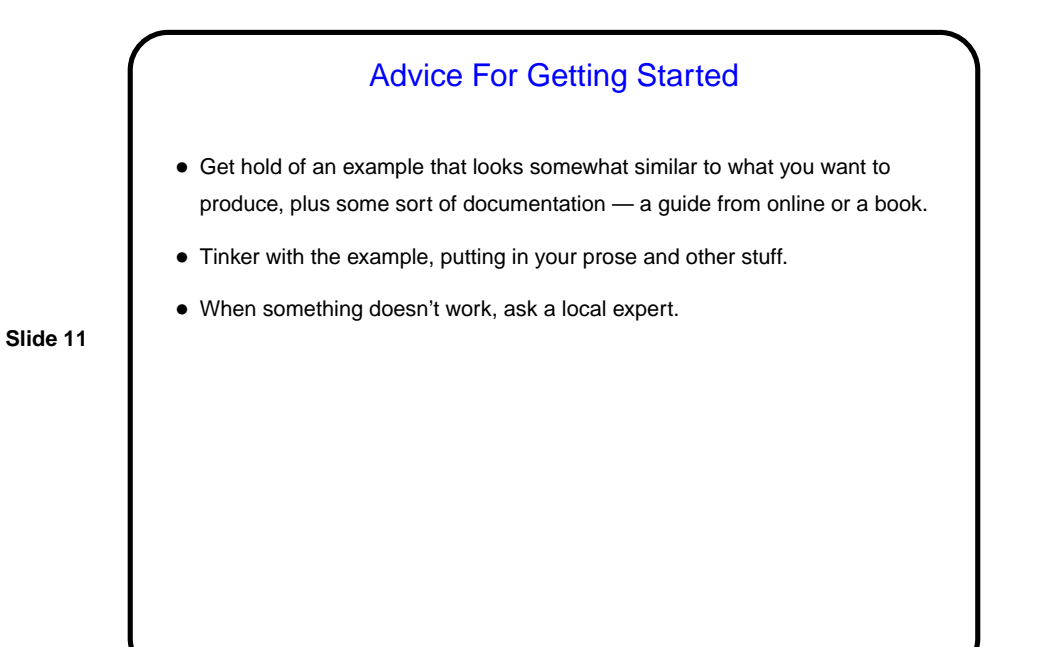

Minute Essay • What do you currently use to produce formatted documents? What do you like/dislike about it? • Have you tried LATEX? If so, what do/did you like/dislike about it? Anything you'd like to know how to do but don't?

**Slide 12**